# XML feldolgozás

メロトメ 御 トメ 著 トメ 著 トー 著

 $299$ 

# **Áttekintés**

- $\triangleright$  XML -bevezetés
- ▶ (XML érvényességének vizsgálata (DTD, XSD))

**K ロ ▶ K @ ▶ K 할 X X 할 X 및 할 X X Q Q O** 

- $\triangleright$  XML feldolgozók (DOM, SAX)
- $\blacktriangleright$  XML transformációk (XSLT)

 $\triangleright$  XML jelentése EXtensible Markup Language (kiterjeszthető jelölő nyelv).

- $\blacktriangleright$  főként adatreprezentációra alkalmas
- ▶ platformfüggetlen- illetve alkalmazástól független adatcserét tesz lehetővé
- $\blacktriangleright$  a tag-ek nincsenek előre meghatározva
- az XML állományban tárolt adat szerkezete leírható DTD (Document Type Definition) vagy egy XML séma (XSD) segítségével
- $\triangleright$  új nyelv is definiálható a segítségével (lásd: WML)
- $\blacktriangleright$  a W3C ajánlása (1998 február)

#### különbség a HTML-hez képest

- $\blacktriangleright$  HTML célja az adatok megjelenítése
- ► XML célja az adatok (információ) leírása adalaszta az kazatata az loko

## XML szintaxis

 $\blacktriangleright$  egyszerű, szigorú szintaktikai szabályok

#### XML deklaráció

 $\triangleright$  az első sor megadja az XML állomány verziószámát, illetve a használt kódolást:

**KORKA SERKER ORA** 

```
<?xml version="1.0" encoding="ISO-8859-2"?>
```

```
Pl.
<?xml version="1.0" encoding="ISO-8859-2"?>
<laborhazi sorszam="1">
 \langle a \rangleez a hazi a pontja\langle a \rangle <b>6</b> <b>2</b> pedig a b pont<b>6</b></laborhazi>
```
#### szintaktikai szabályok:

- $\triangleright$  minden XML elemnek kell legyen záró tag-je
- $\triangleright$  XML tag-ek esetén számít a kis- vagy nagybetű
- $\triangleright$  az XML tag-eket helyesen kell egymásba ágyazni (nem lehetnek egymásba ékelve)
- ► az XML dokumentumnak egy és csakis egy gyökér eleme lehet
- ▶ az attribútumok értékeit kötelező idézőjelbe (" vagy ') tenni
- ▶ a fehér karakterek nincsenek figyelmen kívül hagyva
- $\blacktriangleright$  újsor kódolása: LF
- $\blacktriangleright$  <!- így néz ki egy XML megjegyzés – >

► elemek közti viszonyok: szülő, gyerek, testvér (sibling)

### elem felépítése:

▶ kezdő tag, törzs, záró tag (lehet üres is  $lt$ tagnev . . . /tagnev>)

**KORKAR KERKER E VOOR** 

 $\blacktriangleright$  az elemnek lehetnek attribútumai

XML névterek (Namespaces)

▶ a névterek a különböző XML állományokból származó, azonos nevű elemek esetében a névkonfliktus feloldására szolgálnak

```
Pl. - konfliktus
<ar>
    <penznem>Euro</penznem><ertek>200</ertek>
  \langlear>\langlear>\langleev>2007\langle/ev>\langle \text{vizszint} \rangle 7.5m \langle \text{vizszint} \rangle\langlear>Konfliktus feloldása előtag (prefix) használatával
p:ar<p:penznem>Euro
  \langle p: penznem><p:ertek>200</p:ertek>
\langle/p:ar>\langlev:ar>\langle v:ev \rangle 2007\langle v:ev \rangle<v:vizszint> 7.5m
                                                     \langle/v:vizszint\rangle\langle v:ar \rangle
```

```
Konfliktus feloldása névtér használata segítségével
\langle p:ar xmlns:p="http://www.pl.ro/pl1/"><p:penznem>Euro</p:penznem>
 <p:ertek>200</p:ertek>
\langle/p:ar>
```

```
\langle v: \ranglear xmlns:v="http://www.pld2.ro/pl2/">
 <v:ev>2007</v:ev>\langlev:vizszint> 7.5m\langlev:vizszint>\langle v:ar \rangle
```
#### egy elem kezdő tag-jébe helyezett xmlns attribútum:

- $\triangleright$  szintaxisa: xmlns:namespace-prefix="namespaceURI"
- ► az illető elembe ágyazott összes elem, melynek ugyanaz a prefix-e, ugyanahhoz a névtérhez fog tartozni
- ► az URI csupán egy egyedi nevet rendel a névterülethez
- $\triangleright$  alapértelmezett névtér (prefix nélkül): xmlns="namespaceURI"

## Jól formált illetve érvényes XML

- $\triangleright$  egy XML dokumentum *jól formált* (well formed): ha megfelel az XML szintaktikai szabályainak
- egy XML dokumentum érvényes (valid): ha jól formált, és megfelel a dokumentum séma definíciójának (pl. egy bizonyos DTD-ben vagy XML sémában –XSD– megadott szabályok)

# DTD

### DTD – Document Type Definition

- $\blacktriangleright$  elterjedt séma-leíró módszer
- $\triangleright$  az XML dokumentum érvényes építőelemeit adja meg (elemek, attribútumok), illetve ennek felépítését
- $\triangleright$  szabványos, de nem XML alapú, ezért népszerűsége vszínűleg csökkenni fog

#### megadható:

- ▶ az XML állományon belül (ritkábban használt): <DOCTYPE gyoker-elem [elem-deklaraciok]>
- ► külön dtd kiterjesztésű állományban (lásd pl. a web.xml szerkezetét leíró DTD)

### egy XML állomány alkotóelemei a DTD sémaleíró szempontjából:

- $\blacktriangleright$  Elemek
- $\blacktriangleright$  Attribútumok
- $\blacktriangleright$  Egyedek (Entities) speciális karakterkódok (pl. <  $-$  <, & amp;  $-$  &, & quot;  $-$  ", & apos;  $-$ ')

**KORK ERKER ADE YOUR** 

- $\triangleright$  PCDATA parsed character data
- $\triangleright$  CDATA character data

#### elem deklarálása: <!ELEMENT elem-nev kategoria> vagy <!ELEMENT elem-nev (elem-tartalom)>

- $\triangleright$  üres elem: <! ELEMENT elem-nev EMPTY>
- ► csak (feldolgozott) szöveget tartalmazó elem: <!ELEMENT elem-nev (#PCDATA)>
- ▶ bármilyen tartalommal rendelkező elem: <!ELEMENT elem-nev ANY>
- $\triangleright$  beágyazott (gyerek) elemeket tartalmazó elemek: <!ELEMENT elem-nev (gyerek1)>

vagy

<!ELEMENT elem-nev (gyerek1,gyerek2,. . . )>

 $\triangleright$  gyerek egyszeri előfordulása:  $\lt$ !ELEMENT elem-nev (gyerek-nev) $>$ 

- $\blacktriangleright$  gyerek legalább egyszeri előfordulása: <!ELEMENT elem-nev (gyerek-nev+)>
- **►** ... nulla vagy többszöri előfordulásnál: \*, nulla vagy egyszeres előfordulásnál: ?
- $\blacktriangleright$  . felsorolásban szereplő "vagy": |

#### attribútum deklarálása:

szintaxis: <!ATTLIST elem-nev attributum-nev attributum-tipus alapertelmezett-ertek>

### attributum-tipus lehetséges értékei:

 $\triangleright$  CDATA, felsorolás: (en1| en2 | ...), ID, IDREF, IDREFS, NMTOKEN, NMTOKENS, ENTITY, ENTITIES, NOTATION, xml:

## alapertelmezett-ertek lehetséges értékei:

 $\triangleright$  ertek,  $\#$ REQUIRED,  $\#$ IMPLIED,  $\#$ FIXED ertek

## egyedek (entities)

 $\triangleright$  belső egyed deklarálása  $\lt$ !ENTITY egyed-nev "egyed-ertek"  $>$ használata XML állományban: & egyed-nev;

**KORK ERKER ADE YOUR** 

 $\blacktriangleright$  külső egyed deklarálása: <!ENTITY entity-name SYSTEM "URI/URL">

## XML séma definíció

- $\triangleright$  XSD XML Schema Definition
- $\triangleright$  a DTD-nek XML alapú alternatívája

## egy XML séma:

- $\triangleright$  meghatározza, hogy milyen elemek szerepelhetnek egy dokumentumban
- $\blacktriangleright$  milyen attribútumok szerepelhetnek egy dokumentumban
- $\triangleright$  milyen beágyazott (gyerek) elemek vannak
- $\triangleright$  meghatározza a gyerek elemek előfordulásának sorrendjét
- $\triangleright$  meghatározza a gyerek elemek számát
- ► meghatározza, hogy egy elem üres-e vagy tartalmazhat szöveget
- $\triangleright$  az elemek illetve attribútumok típusa is definiálható
- $\triangleright$  megadható az elemek illetve attribútumok alapértelmezett illetve rögzített értéke

#### előnyei a DTD-vel szemben:

- $\blacktriangleright$  rugalmasabb, bővebb
- $\triangleright$  XML alapú
- $\blacktriangleright$  megadható az adatok típusa
- $\blacktriangleright$  névterek használata

#### XML séma gyökér eleme:

 $\langle$ ?xml version="1.0"? $>$ <xs:schema xmlns:xs="http://www.w3.org/2001/XMLSchema" targetNamespace="http://www.pltarget.com" xmlns="http://www.pltarget.com"

**KORK ERKER ADE YOUR** 

 $\langle x$ s:schema $>$ 

. . .

#### a schema elem attribútumai (sorrendben):

- $\triangleright$  a sémában használt, előre definiált elemek és adattípusok névtere, illetve a prefix (xs), amivel használva lesznek
- $\blacktriangleright$  ebben a sémában definiált elemek névtere
- ▶ alapértelmezett névtér (vagyis az itt definiált elmeket prefix nélkül adjuk meg)

**KORK ERKER ADE YOUR** 

#### Hivatkozás a sémára egy XML állományból:

```
\langle?xml version="1.0"?>\langlear xmlns="http://www.pl.ro/pl1/"
xmlns:xsi="http://www.w3.org/2001/XMLSchema-instance"
xsi:schemaLocation="http://www.pl.ro/pl1/ arak.xsd" >
 <penznem>Euro</penznem>
 <ertek>200</ertek>
\langlear>
```
#### egyszerű elem definíciója:

 $\langle x$ s: element name="xx" type="yy"  $\langle \rangle$ 

 $\triangleright$  be $\acute{e}$ pített típusok: xs:string, xs:decimal, xs:integer, xs:boolean, xs:date, xs:time

**KORK ERKER ADE YOUR** 

– egyszer˝u elemnek lehet alapértelmezett (default=" $\dots$ " – attribútum) vagy rögzített (fixed="...") értéke

#### attribútum definíciója:

 $\langle x$ s:attribute name="xx" type="yy"  $\langle \rangle$ 

 $-$  az attribútumnak is lehet alapértelmezett (default=" $\ldots$ " – attribútum) vagy rögzített (fixed="...") értéke – ha k¨otelez˝o: use="required"

Megszorítások (facets)

 $\triangleright$  megadhatjuk az elemek illetve attribútumok elfogadható értékeit megszorítások (facet) formájában

**KORK ERKER ADE YOUR** 

Pl. min. max. érték: <xs:element name="ev"> <xs:simpleType> <xs:restriction base="xs:integer"> <xs:minInclusive value="1990"/> <xs:maxInclusive value="2007"/> </xs:restriction>  $\langle x$ s:simpleType $>$ </xs:element>

#### más megszorítások:

- $\blacktriangleright$  felsorolás: <xs: enumeration value="ertek" />
- **P** reguláris kifejezés: pl.  $\langle x, y \rangle$  reguláris kifejezés: pl.  $\langle x, y \rangle$
- $\blacktriangleright$  fehér karakterekre vonatkozó megszorítások: <xs:whiteSpace value="preserve|replace|collapse"/>
- **hosszra vonatkozó megszorítások:**  $\langle x \rangle$ s:length value="6"/> (minLength, maxLength)
- $\blacktriangleright$  sth.

▶ az egyszerű típushoz rendelhetünk nevet (name attribútum), ekkor elérhető lesz más elem számára is

## Osszetett (komplex) elemtípus:

 $\triangleright$  más beágyazott elemeket és/vagy attribútumokat is tartalmazó elemek

### összetett elem-típusok:

- ► üres (törzs nélküli) elemek
- $\triangleright$  csak más beágyazott elemeket tartalmazó elemek
- ► csak szöveget tartalmazó elemek
- ▶ szöveget, illetve más elemeket is tartalmazó elemek
- $-$  mindeniknek lehet attribútuma is
	- $\triangleright$   $\langle$ any $\rangle$  illetve  $\langle$ anyAttribute $\rangle$  elemek segítségével kibővíthetővé tehetjük a dokumentumot

```
Osszetett elem definíciója (pl.):
\ltxs: element name="ar" ><xs:complexType>
   <xs:sequence>
     \langle xs: element name=" penznem" type="xs: string" \langle \rangle<xs:element name="ertek" type="xs:integer"/>
   \langle xs:sequence\rangle\langle xs:complexType\rangle</xs:element>
```
- $\triangleright$  a sequence elem meghatározza, hogy a felsorolt beágyazott elemek a megadott sorrendben kell szerepeljenek
- ► itt is rendelhetünk nevet az összetett típushoz
- ▶ már definiált összetett típus kiterjeszthető további elemekkel, illetve attribútumokkal

## Indikátorok

### sorrendet meghatározó indikátorok:

- $\triangleright$  All a beágyazott elemek bármilyen sorrendben előfordulhatnak
- $\triangleright$  Choice egyik vagy másik
- $\triangleright$  Sequence az elemek csak a megadott sorrendben fordulhatnak elő

**K ロ ▶ K @ ▶ K 할 X X 할 X 및 할 X X Q Q O** 

## előfordulást meghatározó indikátorok:

- $\blacktriangleright$  maxOccurs
- $\blacktriangleright$  minOccurs

### csoport indikátorok:

- csoportos´ıthatjuk az egyes elemeket illetve attrib´utumokat:
	- $\blacktriangleright$  Group name
	- $\blacktriangleright$  attributeGroup name

## XML feldolgozók (parser) – DOM

- ▶ XML DOM: XML Document Object Model az XML dokumentumok feldolgozásához biztosít egy standard API-t.
- $\triangleright$  a DOM az XML dokumentumot egy fa-szerkezet formájában ábrázolja, melynek csomópontjai az elemek, attribútumok, illetve szövegrészek.

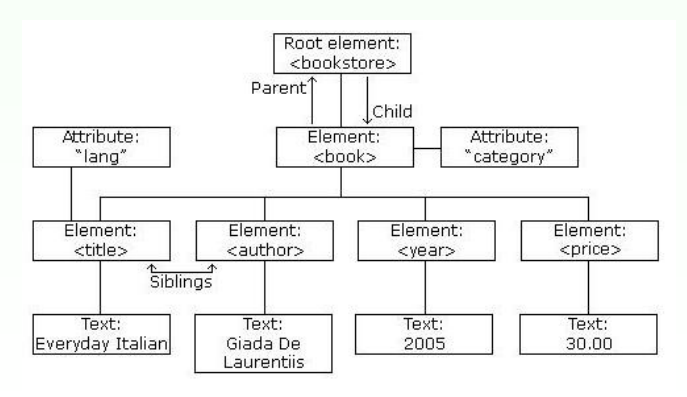

**KORK ERRY ABY DE YOUR** 

### jellemzők:

- $\triangleright$  az XML DOM (Document Object Model for XML) objektum modellt definiál az XML dokumentumhoz
- ► az XML DOM platform- illetve nyelvfüggetlen
- $\triangleright$  az XML DOM standard hozzáférésmódot biztosít az XML dokumentumokhoz (olvasás, módosítás)
- ▶ az XML DOM W3C standard

#### hozzáférés az egyes csomópontokhoz:

 $\triangleright$  getElementsByTagName("tag-nev") metódus segítségével – csomópontok listáját téríti vissza

- $\blacktriangleright$  parentNode, firstChild, lastChild mezőket használva
- ▶ gyökér elem: document.documentElement

#### információ az illető csomópontról az alábbi mezőkben:

- $\blacktriangleright$  nodeName
- $\blacktriangleright$  nodeValue
- $\blacktriangleright$  nodeType

 $\triangleright$  egy elem attributes mezője az attribútumokat tartalmazza map formájában (NamedNodeMap)

**KORKA SERKER ORA** 

lásd pl. DomParserExample, XMLCreatorExample

## XML feldolgozók (parser) – SAX

## SAX – Simple API for XML:

- $\triangleright$  XML dokumentumok szekvenciális feldolgozására szolgáló API.
- $\triangleright$  a DOM egy igen elterjedt alternatívája
- ▶ a DOM-tól eltérően nincs neki megfelelő formális specifikáció (a Java implementációt tekintik iránymutatónak a SAX-ot implementáló többi platformok)

## SAX feldolgozó (parser)

- $\triangleright$  Egy SAX-ot implementáló feldolgozó adatfolyam feldolgozóként (parser) működik, eseményvezérelt API-val.
- Az egyes eseményekre a felhasználó által definiált ún. "callback"metódusokat fogja meghívni a feldogozó.

**KORKAR KERKER E VOOR** 

 $\triangleright$  A feldolgozás egyirányú: a már feldolgozott adatot nem lehet újraolvasni (csak ha újrakezdjük a feldolgozást)

## SAX

## SAX események:

Egy-egy esemény generálódik az alábbi elemek feldolgozásának kezdetén illetve végén:

- ▶ szöveget tartalmazó XML csomópontok (Text nodes)
- $\triangleright$  XML elem csomópontok
- $\triangleright$  XML feldolgozó utasítások
- $\triangleright$  XML megjegyzések

az attribútumok az elemet feldolgozó megfelelő callback metódus paramétereként lesznek elérhetőek

## előnyök a DOM-al szemben:

- $\triangleright$  lényegesen kevesebb memóriát vesz igénybe, mint a DOM (ennek esetében a teljes fastruktúrát tartalmazó objektum betöltődik a memóriába)
- $\blacktriangleright$  gyorsabb feldolgozást tesz lehetővé
- $\triangleright$  ha a dokumentum mérete akkora, hogy a neki megfelelő objektum nem férne be a memóriába, akkor DOM-al nem dolgozható fel

### hátrányok a DOM-al szemben:

- $\triangleright$  SAX-al nem tudjuk módosítani/lementeni a forrás XML állományt, csak szekvenciálisan feldolgozni
- $\triangleright$  ezzel szemben DOM-al bármikor hozzáférhető bármelyik csomópont, módosítható, illetve file-ba lementhető

**KORK ERKER ADE YOUR** 

lásd pl. SAXParserExample

## XSL

- $\triangleright$  XSL EXtensible Stylesheet Language
- $\triangleright$  XML alapú stílusállomány
- $\triangleright$  egy XSL állomány leírja, hogy az XML dokumentumot hogyan kell megjeleníteni
- ▶ AZ XSL több, mint stílus-leíró nyelv

#### az XSL három részből áll:

- $\triangleright$  XSLT az XML dokumentumok transzformálására szolgáló nyelv
- $\triangleright$  XPath XML dokumentumok bejárására, lekérdezésére szolgáló nyelv

**KORK ERKER ADE YOUR** 

 $\triangleright$  XSL-FO - XML dokumentumok formázására szolgáló nyelv

## XPath

az XPath - az XML dokumentumok bejárását, adatok lekérdezését lehetővé tevő nyelv.

## az XPath jellemzői:

 $\triangleright$  az XPath egy szintaxist ad az XML dokumentumok egyes részeinek meghatározására

- $\triangleright$  kifejezéseket használ az XML dokumentum bejárására
- ► tartalmaz egy standard függvénykönyvtárat
- $\triangleright$  az XPath is W3C standard

### XPath elérési utat megadó kifejezések (Path Expressions):

 $\triangleright$  az XPath kifejezéseket használ az egyes csomópontok vagy csomópont-halmazok elérésére/kiválasztására

### XPath standard függvények

► több, mint 100 beépített függvényt használ (string-értékek, numerikus adatok, dátum, idő feldolgozása, stb.)

#### csomópont-típusok:

elem, attribútum, szöveg, névtér, feldolgozó utasítás, megjegyzés, document (gyökér) csomópont.

Az XSLT az XML dokumentumok XHTML vagy más XML dokumentummá való transzformálását teszi lehetővé

XSLT jellemzői:

- $\triangleright$  XSLT XSL Transformations (XSL átalakítások)
- $\blacktriangleright$  az XSL legfontosabb része
- $\triangleright$  XPath-ot használ az XML dokumentumok bejárására
- $\triangleright$  W3C ajánlás (1999. novembertől)

 $\triangleright$  fogalmazhatunk úgy, hogy az XSLT az XML forrás-fát áttranszformálja egy XML eredmény-fává

#### működési elve:

- a transzformáció során az XSLT az XPath-ot használja arra, hogy meghatározza a forrás dokumentum azon részeit, melyek egy vagy több előredefiniált sablonra (template) illeszkednek
- $\triangleright$  illeszkedés esetén az XSLT áttranszformálja a forrás dokumentum illeszkedő részét az eredmény dokumentummá

**KORK ERKER ADE YOUR** 

#### XSL deklaráció:

```
< xsl:stylesheet version="1.0"
xmlns:xs1="http://www.w3.org/1999/XSL/Transform" >vagy:
< xsl:transform version="1.0"
```
xmlns:xsl="http://www.w3.org/1999/XSL/Transform">

- ▶ Egy XSL stílusállomány szabályok összességéből épül fel ezeket sablonoknak (template) nevezzük.
- $\triangleright$  Az egyes sablonok arra vonatkozó szabályokat tartalmaznak, hogy mi történjen, ha egy illeszkedő csomópontot találunk.

#### Az <xsl:template> elem

- $\triangleright$  Az  $\lt$ xsl:template $>$  elem segítségével határozhatunk meg egy sablont.
- $\triangleright$  A match attribútum segítségével feleltethetünk meg egy sablont egy XML elemmel.
- Szintén a match attribútum segítségével lehet megadni a teljes XML dokumentumra illeszkedő sablont (match="/").

#### a <xsl:value-of> elem

 $A \ll x$ sl: value-of  $>$  elemet használjuk arra, hogy egy csomópont értékét kinyerjük

#### <xsl:for-each> elem

A  $\langle x \rangle$ sl:for-each $>$  elem lehetővé teszi, hogy ciklusban hajtsuk végre a transzformációt.

a kimenetet szűrhetjük azáltal, hogy különböző kritériumokat rendelünk a select attribútumhoz a  $\langle x \rangle$ :for-each $>$  elemen belül:  $\langle xsl:$  for-each select="catalog/cd[artist='Gryllus Vilmos']"  $>$ 

**KORK ERKER ADE YOUR** 

## Érvényes szűrő (filter) műveletek:

- $\blacktriangleright$  =
- $\blacktriangleright$   $l =$
- $\blacktriangleright$  &It; (kisebb)
- $\triangleright$  > (nagyobb)

#### <xsl:sort> elem

A kimenet rendezése a  $\langle x \rangle$ sl:sort $>$ elem segítségével történik (az  $\langle xsl:for\text{-}each\rangle$  elemen belül).

#### $\langle xs|$  if  $\rangle$  elem

Az <xsl:if> elem segítségével valamilyn feltételt szabhatunk az XML tartalmával kapcsolatban.

**KORKA SERKER ORA** 

```
<xsl:if test="expression">
...szoveg amennyiben a kifejezes igaz ...
\langle xsl:if\rangle
```
#### <xsl:choose> elem

Az  $\langle x \rangle$ sl:choose $\langle x \rangle$  elemet együtt használjuk az  $\langle x \rangle$ sl:when $\langle x \rangle$  és <xsl:otherwise> elemekkel.

#### <xsl:apply-templates> elem

Az <xsl:apply-templates> elem alkalmazza a sablont az aktuális elemre vagy ennek gyerek-csomópontjaira.

**KORK ERKER ADE YOUR** 

#### lásd pl.

SimpleXSLTTransform, SimpleTransformXSLTServlet

### Tipp Web-alkalmazásban való használatra:

HTML-t generálhatunk szerver oldalon XSLT segítségével – adatok megmutatására (pl. report generálás), form generálására is használható

## XML Editor-ok

A specializált XML szerkesztők segítenek

- $\blacktriangleright$  a hibamentes XML dokumentumok szerkesztésében
- $\triangleright$  XML érvényességének vizsgálatában
- $\triangleright$  rákényszeríthetnek, hogy egy megadott XML struktúra szabályait betartsuk

**KORK ERKER ADE YOUR** 

pl. XMLSpy, XMLNotepad 2007 (XML szerkesztők)